## 全校性任选课程开课申请程序

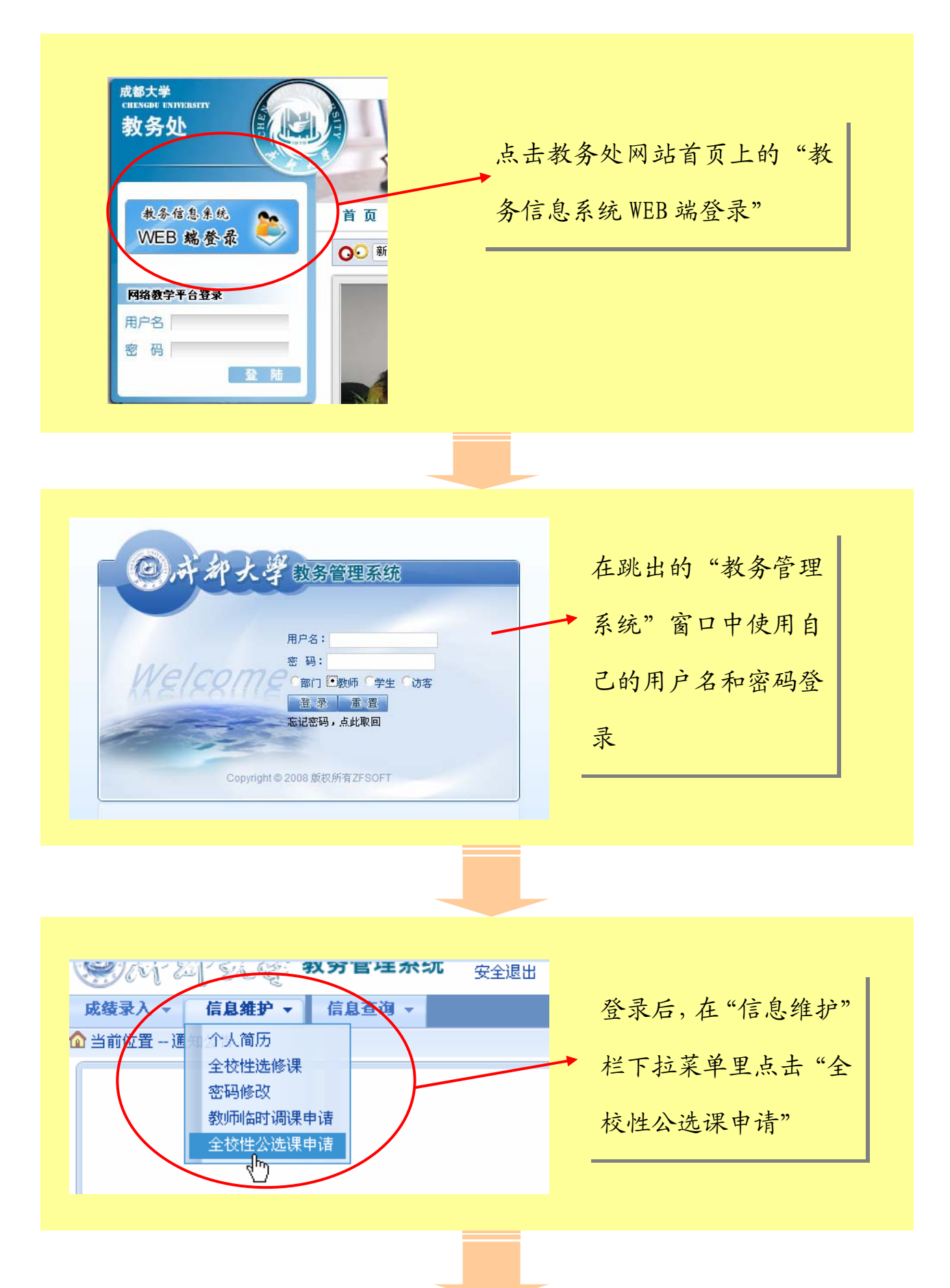

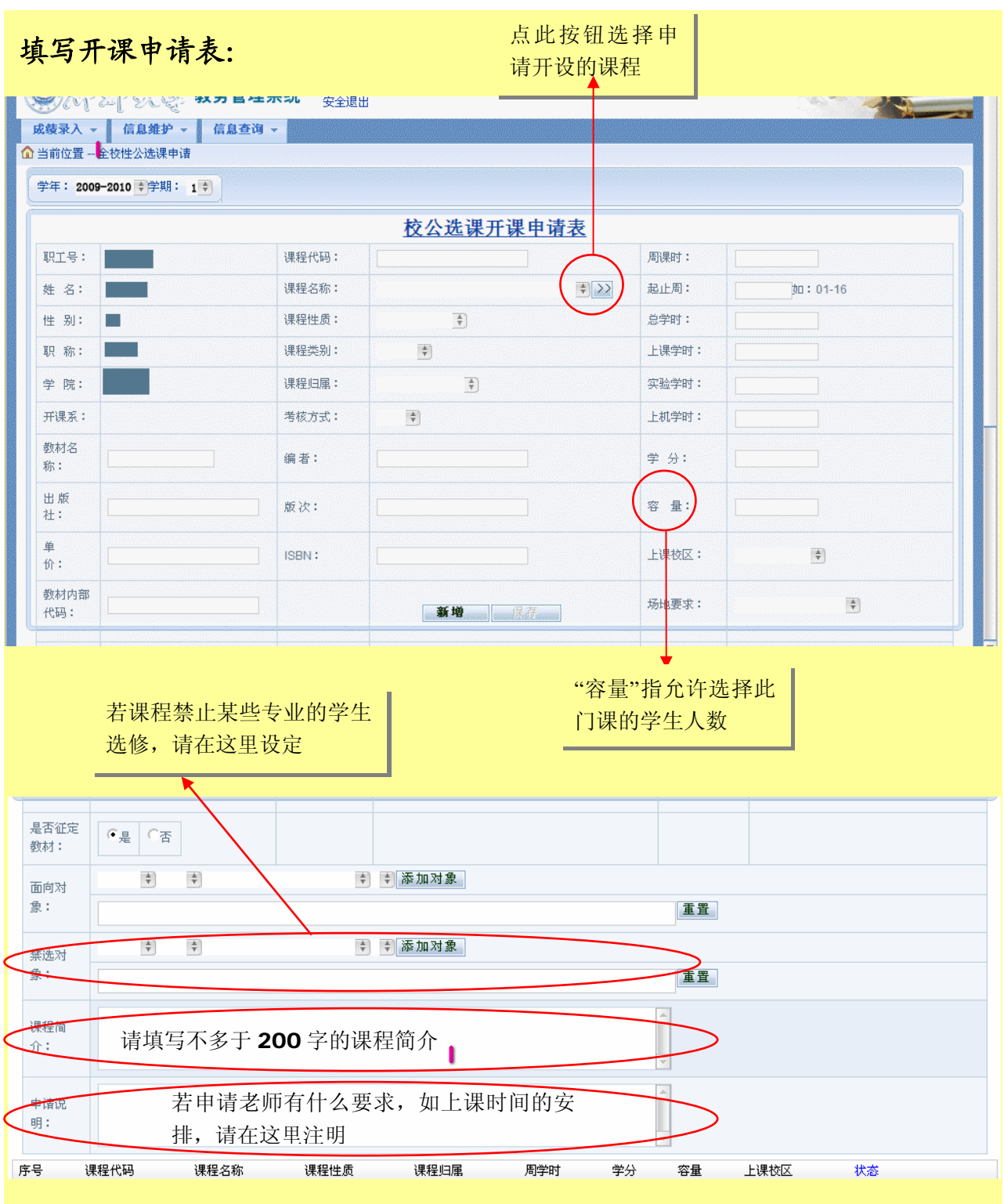

注意:当填写完此表,进行保存后,申请的课程记录将会出现在网页下方。在教务管 理系统里,一条申请记录即为申请一个教学班。请只保存一条申请记录,多余记录请删除。